## **Spielerisch forschen**

http://openknowledgemaps.org

Abstracts und Forschungsschriften hat man nicht immer zur Hand, geschweige denn in der Bibliothek. Auch auf Google-Ergebnisseiten fehlt häufig die Übersicht, wo Schwerpunkte der Forschung liegen und wie aktuell die Schriften sind. Dabei sollen **Openknowledgemaps** helfen. Hier sucht der Nutzer per Begriffseingabe nach dem gewünschten Thema und erhält einen Überblick, wer gerade unter welchem Gesichtspunkt das Gesuchte bearbeitet. Sucht man beispielsweise nach "Big Data", so erscheinen die Ergebnisse in Clustern. Sie zeigen Schwerpunkte wie "Unstructured Data" und "Structural Evolution" auf, aber auch unverknüpfte Cluster wie "Extract-Transform-Load (ETL)".

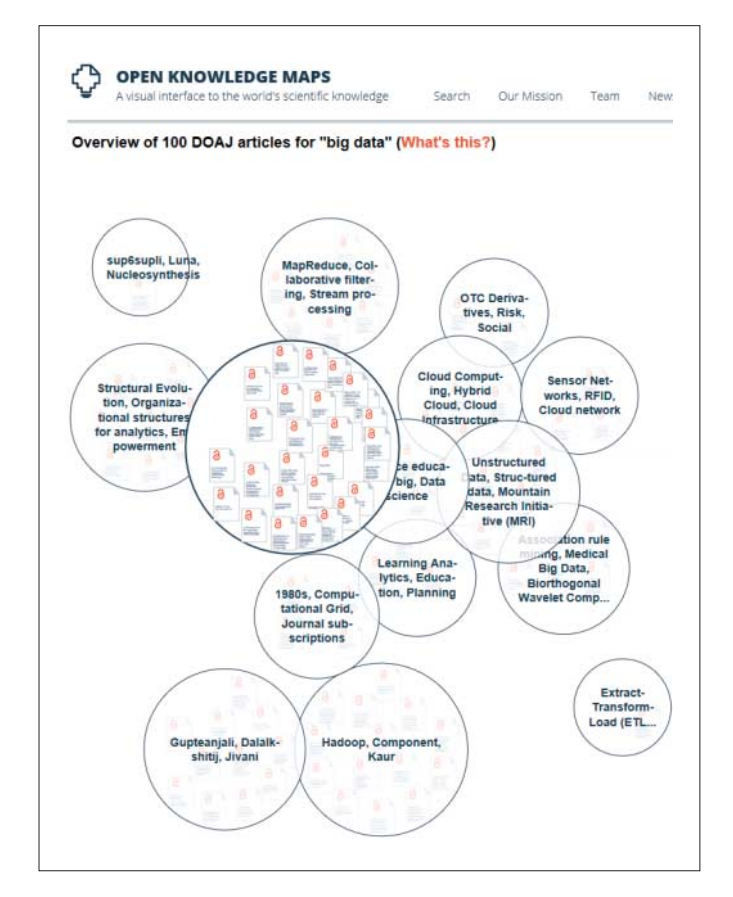

Mithilfe dieser Clustersuche findet man eventuell Herangehensweisen an das Thema, welche der Nutzer noch gar nicht bedacht hatte. Die Suchfunktion greift bislang auf die Datenbanken PubMed und Open Access Journals zu. PubMed enthält Material zur medizinischen Forschung, die Open Access Journals liefern Artikel und Aufsätze aus allen wissenschaftlichen Disziplinen. Je nach Thema kann bei der Suche auch nur eine der Datenbanken gewählt werden, um den Suchradius einzuschränken. Die Open Knowledge Maps können langwierige Literatursuchen verkürzen und tiefere Einblicke in Themenkomplexe gewähren. *(lel@ct.de)*

> *Alle Links dieser Seite unter ct.de/yfbv*

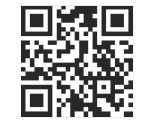

# **Anonymes Feedback**

#### https://tellonym.de

Verschwiegene Komplimente, die echte Meinung zum neuen Haarschnitt oder anderes, das man niemals ins Gesicht des anderen sagen konnte: **Tellonym** bietet nach einfacher Registrierung seinen Usern die Möglichkeit, anonymes Feedback ein-

zuholen. Durch einen personalisierten Link gibt man das eigene Tellonym-Profil in sozialen Netzwerken frei. Ab diesem Zeitpunkt darf jeder, der den Link kennt, eine Nachricht verfassen – komplett anonym. Doch er hat auch die

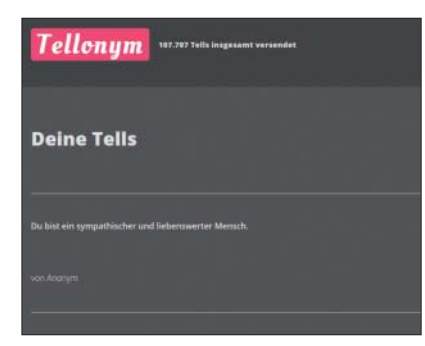

Chance, seine Anonymität abzulegen. Ein entferntes Häkchen reicht und schon kann der Kontaktierte direkt auf die Nachricht antworten. Sonst bleibt es bei dieser einen Nachricht und den Überlegungen des Users, wer ihn wohl sympathisch findet oder ihm gestanden hat, dass er das Auto des Users vor Eifersucht zerkratzte – damals vor zwölf Jahren im Rausch. *(lel@ct.de)*

## **Blickpunkt Galaxie**

#### http://charliehoey.com/threejs-demos/our-galacticneighborhood.html

Galaxien bereisen für jedermann – das bietet **Our Galactic Neighborhood.**Im Mittelpunkt stehen Erde und Sonne, drumherum bewegt man mit dem Cursor 110.000 Sterne. Die Zeitachse lässt sich zwischen 50.000 Jahre vor und nach Christus verschieben – mit beeindruckenden Änderungen in den Konstellationen von Sternen und Nebeln. Für die Fokussierung der Galaxieausschnitte sorgt eine Lichtjahrachse, mit der man Abstand und Auflösung beliebig ändern kann. Als Spielerei eignet sich das Modell bestens, gerade wenn man sich ohne Teleskop unserer Galaxie nähern möchte. *(lel@ct.de)*

### **Hype-Videos**

Kurz davor entscheidet sich irgendetwas noch gegen den Erfolg, sei es Schicksal oder die Physik. Eine Sammlung der Unzufriedenheit unter dem Titel "Unsatisfying" ist auf vimeo derzeit trotz Tristesse angesagt.

https://vimeo.com/189919038 (1:17)

Die kleine **Meerechse** kämpft um ihr Leben und rennt hungrigen Schlangen davon – mit vollem Einsatz. Das Video ist ein Ausschnitt aus Planet Earth 2 von BBC, derzeit aber nur als privater Upload auffindbar mit Stichwörtern wie "Iguana, Snake, fighting for life", zum Beispiel unter:

pic.twitter.com/01dDjDJcdX (2:20, Englisch)